programmation<br>examen

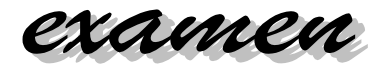

Un mobile est composé de boules et de tiges. Une boule a un poids. Une tige est composée de deux mobiles accrochés à ses deux extrémités, et d'un point d' « accrochage ». Une tige n'a pas de poids. Nous nous proposons de définir trois classes permettant de représenter de tels mobiles. La classe Mobile est une classe abstraite définie par :

La méthode getPoids permet d'obtenire le poids d'un mobile. Le poids d'une Tige, est la somme des poids des mobiles supspendus à ses deux extrémités.

La méthode *estEquilibre* retourne *true* si le mobile est équilibré, et false sinon. Une Boule est toujours equilibrée, une Tige est equilibrée si pg\*dg=pd\*dd. pg est le poids du mobile de gauche, et *pd* le poids du mobile de droite.

La méthode equilibrer permet d'equilibrer un mobile. Pour équilibrer un mbile on déplace le point d'accrochage.

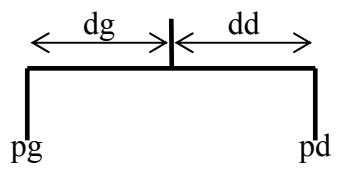

La méthode *affiche* dessine une représentation graphique du mobile en utilisant le *Graphics g*. Les méthodes *largeur* et *hauteur* permettent de calculer la largeur et la hauteur d'un mobile.

## Question 1 (3 points)

Définir les constructeurs des classes *Boule* et *Tige*. Le constructeur de la classe Tige lève une exception quand le point d'accrochage est supérieur à la longueur de la tige.

#### Question 2 (3 points)

Définir les méthodes getPoids des classes Boule et Tige. Le poids d'un mobile de type Tige est la somme des poids des mobiles accrochés aux deux extrémités.

#### Question 3 (3 points)

Définir les méthodes estEquilibre des classes Boule et Tige.

Question 4 (3 points)

Définir les méthodes equilibrer des classes Boule et Tige.

#### Question 5 (3 points)

Définir les méthodes affiche des classes Boule et Tige. L'affichage d'une boule dessine un cercle dont la surface est proportionelle au poids de la boule.L'affichage d'une tige est un trait horizontal de longueur la longueur de la tige, et aux deux extrémités des traits verticaux de longueur 30. La classe Graphics est munie des méthodes :

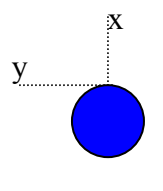

Université Pierre Mendès-France avril 2005 Master I.C.A. I.H.S. **3 heures, documents autorisés** 

accrochage longueur

- drawOval(int x, int y, int l, int h) qui dessine une  $\mathbf{x}$ ellipse inscrite dans le rectangle de coin haut gauche  $(x, y)$  de largeur *l*, et de hauteur *h*.
- drawLine(int x1, int y1, int x2, int y2) qui dessine une ligne du point  $(x1, y1)$  au point  $(x2, y2)$ .

### Question 6 (3 points)

Définir les méthodes *hauteur* des classes *Boule* et *Tige*. La hauteur d'un mobile est définie en nombre de pixels.

#### Question 7 (3 points)

Définir les méthodes largeur des classes Boule et Tige. La largeur d'un mobile est définie en nombre de pixels. Ne pas oublier qu'un mobile est mobile, et que donc, il peut tourner autour de son point d'accrochage. La largeur est l'espace que peut occuper le mobile pendant une rotation complète.

# Annexes :

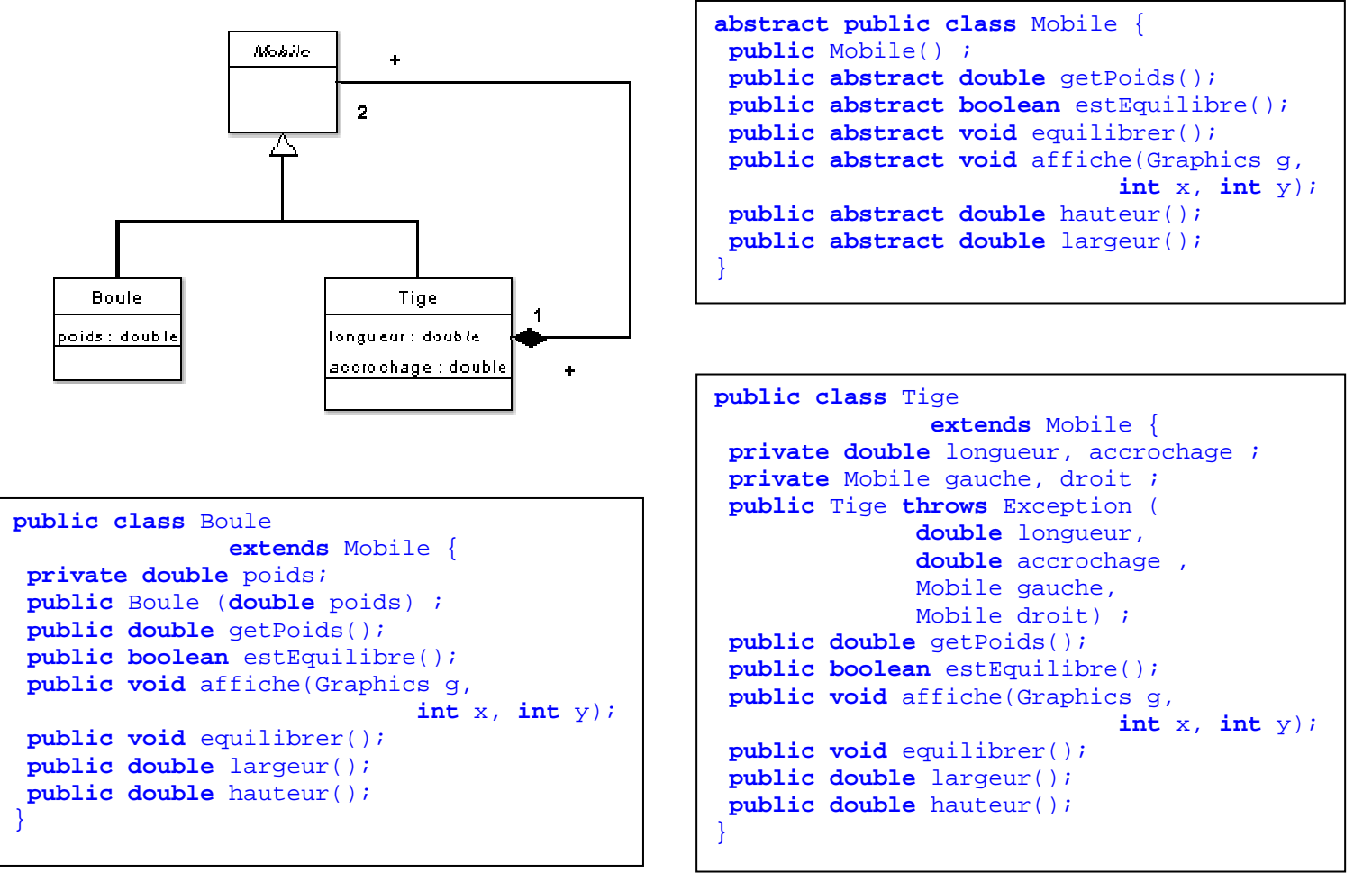

y